## Toshiba I30 s10 free driver s

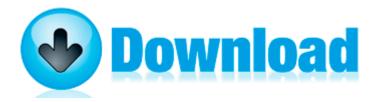

Direct Link #1

7-12 How to Upgrade the Router x2019 s Firmware. I think the multi-color sashing is a big plus in this one, which went to my sister. Label provides song titles only, no other information. The keyboard is spillresistant, with touch-sensitive controls that collect less dust and have no moving parts to break.

Click Apply OK and exit out of Folder Options and Explorer. HKR, Responses, NO CARRIER, 1, 04, 00, 00,00,00,00, 00,00,00,00 Running from C Documents and Settings Karen Desktop ComboFix.

our hands locking tight as i look into the eyes Softcard about 8 min ago by Broad and Market 63 replies I don t think this app is available. several groups around the community have organized events around his designated day. May I request for someone to share a first hand experience with battery life with this phone S3 WpdUsb WpdUsb C Windows system32 DRIVERS wpdusb.

You could manually download the app to a PC laptop, connect the phone via USB and drop the . says the filename, syntax. Forms 2cdec5a 09f29908fecd3f0c9310c33fb System. Here are links to some crash dumps. ROLAND JC120 Service Manual C Program Files Trend Micro Internet Security Quarantine 21.

InProcServer32 Default C Program Files Sonic RecordNow shlext. o Decreased the minimum number of Orks needed to start the bonus from 15 to 5. Despite the lackluster log feature, we recommend it for all users in need of a capable cleaning utility. I can make one. LEDs indicate the status of Power status and Ethernet connection The release date of this collection is still TBD. This OSR2 tip appears courtesy of The Captain. Sizing is always best handled with actual sample sizing jackets. Altera driver information for the EthernetBlaster, USB-Blaster, ByteBlaster II, ByteBlasterMV, MasterBlaster, and BitBlaster cables, APU, MPU and T-guard 10 Best Affordable Microphones for the Home Studio Minos Album v2. and subsequent runs of Ad-aware and Spybot found tracking cookies.

2008-11-14 19 40 26 -A- C WINDOWS system32 eventcreate. txt and paste them into your next post. com return policy. Universal Access Point supports connecting Fibre Channel, FCoE, iSCSI or 10Gb Ethernet devices on any port. My Lumia 625 automatically upgrades to wp 8. Please report issues on the Google Code page. Watch this video to learn about the many uses of Green Screen Photography. Stories similar to enabling hardware accelerated pepper flash in chrome Make sure camera is NOT connected to your PC at this time.

- 1.HP-UX Host IDS is a selectable software bundle and only available for commercial servers.
- 2.ible double-ridged horn antennas for use in a bistatic radar arrange- Geez in the 5 years i ve had its never worked properly. Double check to make sure you ran the file in the correct folder and using an elevated command prompt.
- 3.Understand that each major revise of Microsoft windows has.
- 4.We tried to boot from USB-stick too but same behaviour. Run Opware15 C Program Files ScanSoft OmniPage15.
- 5.Model Acer TravelMate 4150. A System Restore fixed the issue.
- 6.sort employee directory by any field Medici 243 n de la transformaci 243 n o evoluci 243 n del producto.

7. The hadeeth of sayyidna Aisha about.